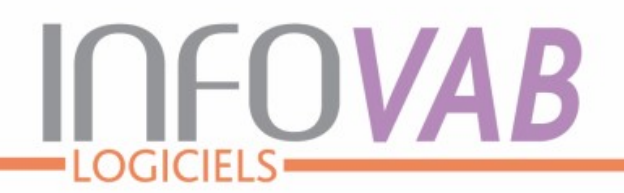

INFOVAB SAS au capital de 40 000 € - RCS BORDEAUX 440 526 770 00027 - TVA

Organisme de formation enregistré auprès de la Préfecture de Bordeaux sous le n° 72 33 06168 33.- Id.DD 0012246

## PROGRAMME DE FORMATION : SAV+ ATech

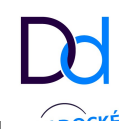

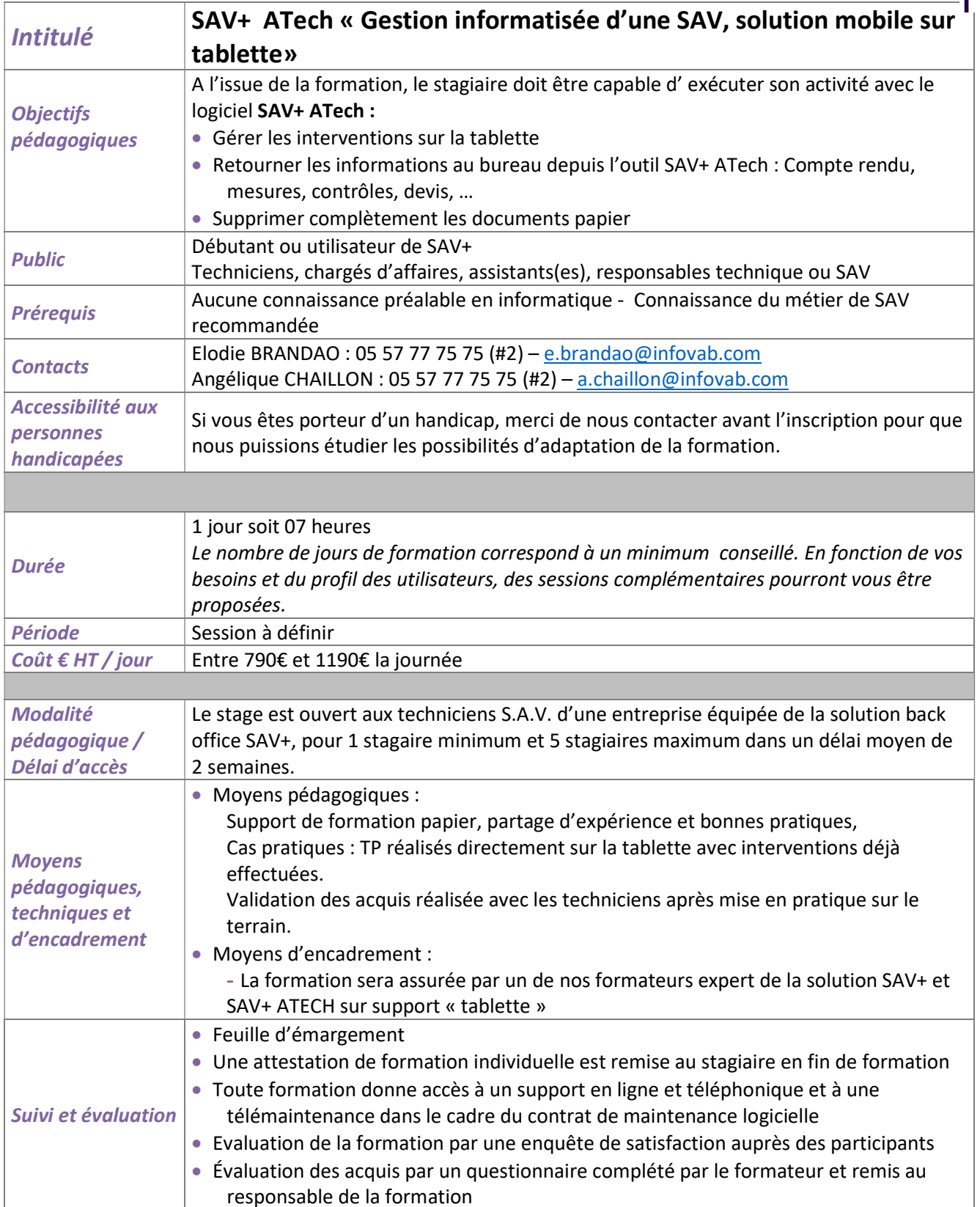

Programme établi par INFOVAB, en vigueur au 1er Mai 2021. Ce contenu de cours n'est pas contractuel et peut être modifié à tout moment sans préavis, en fonction de l'évolution du produit, dans la recherche d'une meilleure adaptation et du nombre de jours de formation

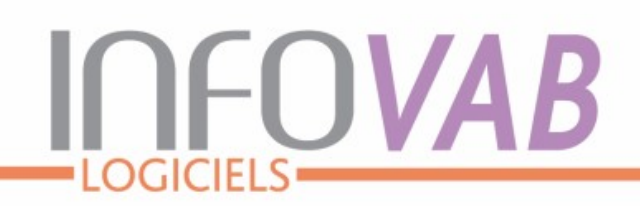

INFOVAB SAS au capital de 40 000 € - RCS BORDEAUX 440 526 770 00027 - TVA

Contenu de la formation Cursus de base

## 1. Prise en main du matériel

- Découverte de la tablette et de son utilisation : Marche/Arrêt, mise en veille, modèle de déverouillage
- Découverte application SAV+ ATech avec premier envoi des Tables et Articles

## 2. Gestion des interventions

- Affichage des interventions à effectuer
- Accès aux données clients : historique, appareils, contrat, données techniques
- Enregistrer votre arrivée chez le client
- Saisie des interventions : pièces détachées, main-d'œuvre, déplacement, contrat, encaissement client…
- Saisie du compte rendu, saisie des mesures, saisie des temps, signalement et suivi des anomalies (A1, A2, DGI)…
- Imprimer ou envoyer par mail le BI et les documents « Contrôles »
- Réalisation de devis
- Communication avec les analyseurs de combustion \*

## 3. La synchronisation

- Gestion des états de RDV pour le suivi du bureau
- Retours des interventions, retours des devis sur le serveur
- Réception des nouvelles interventions sur la tablette
- Gestion et contrôles des retours sur le back-office

\* selon modèles